## <span id="page-0-0"></span>**2019-05-29 AAI Meeting Notes**

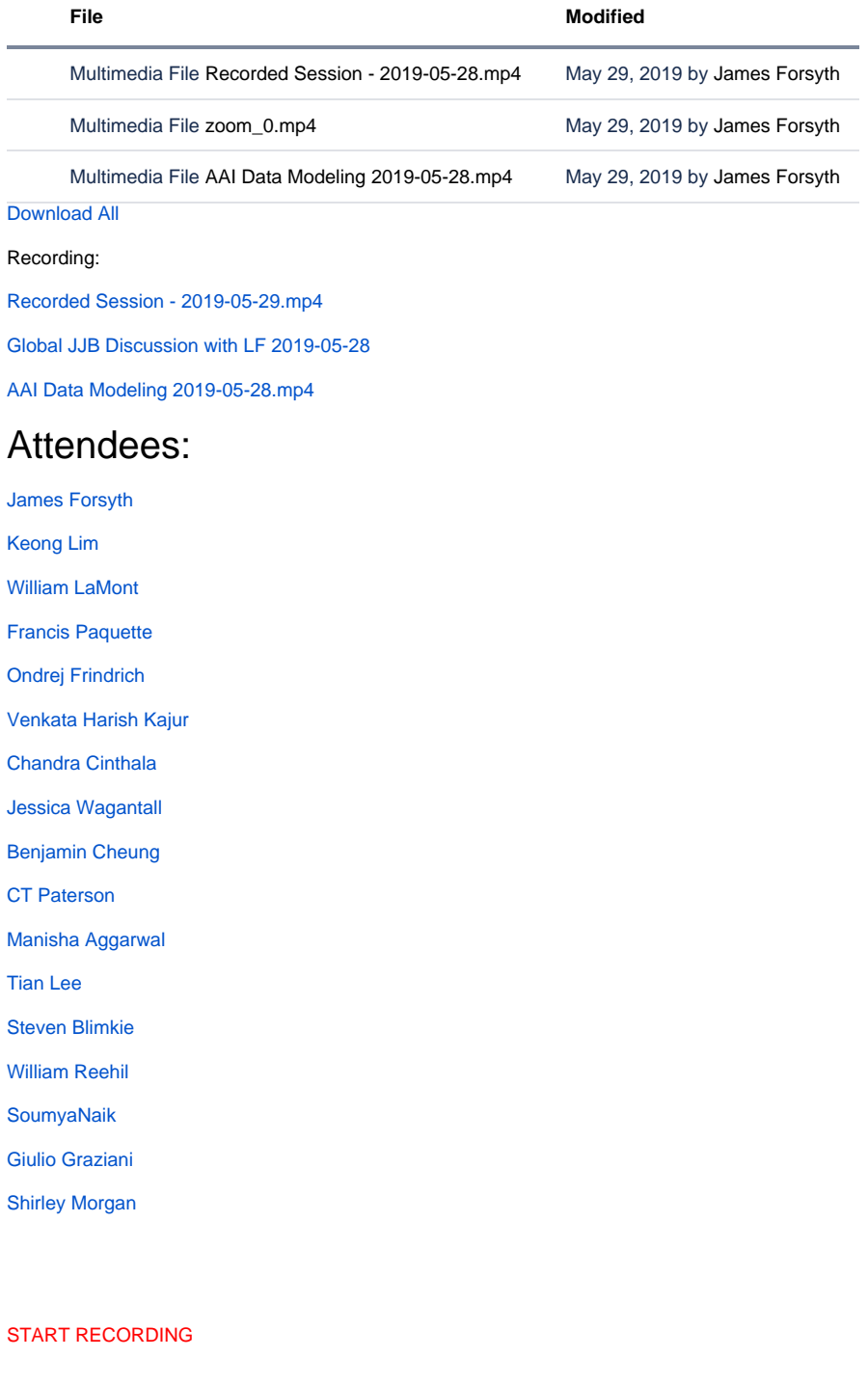

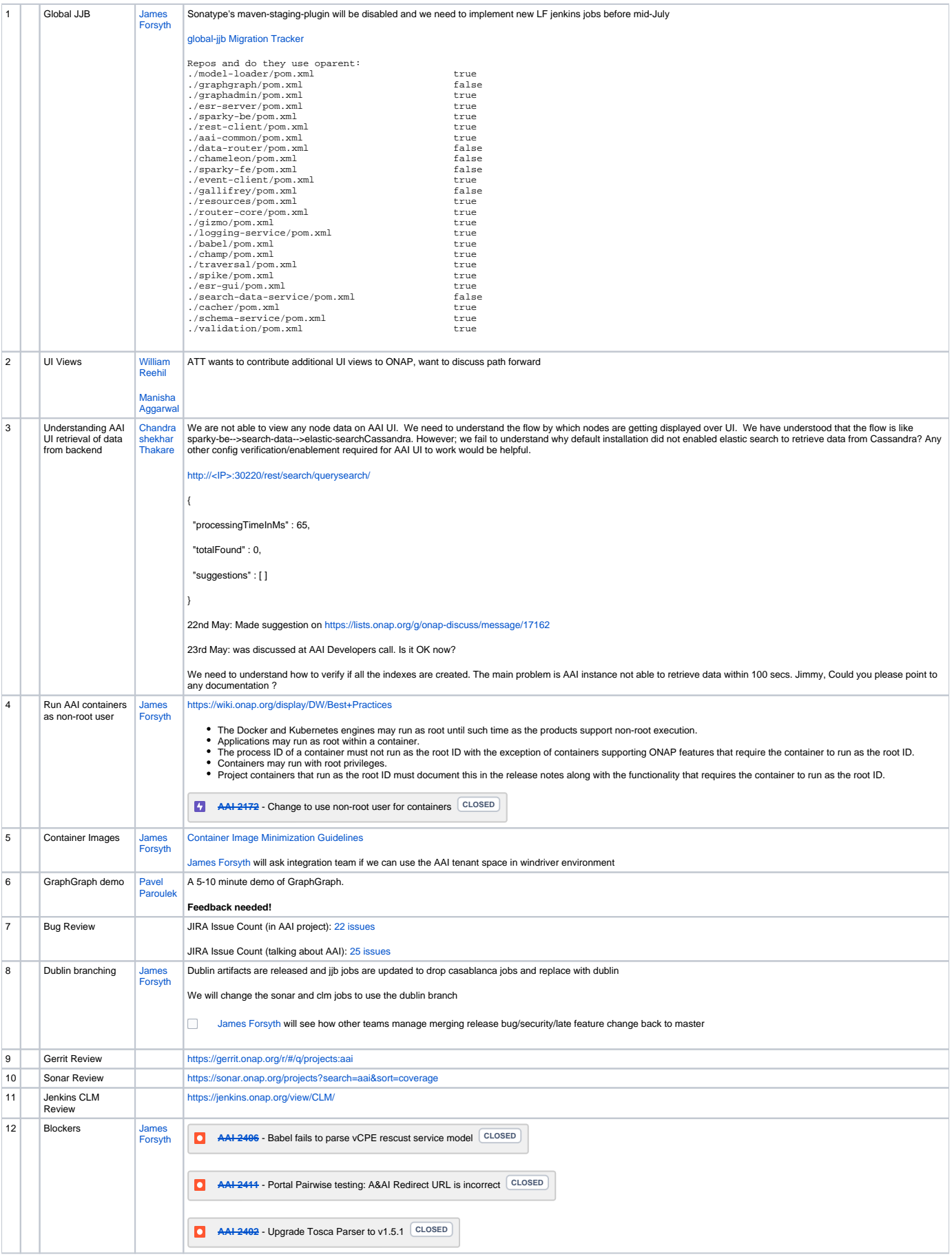

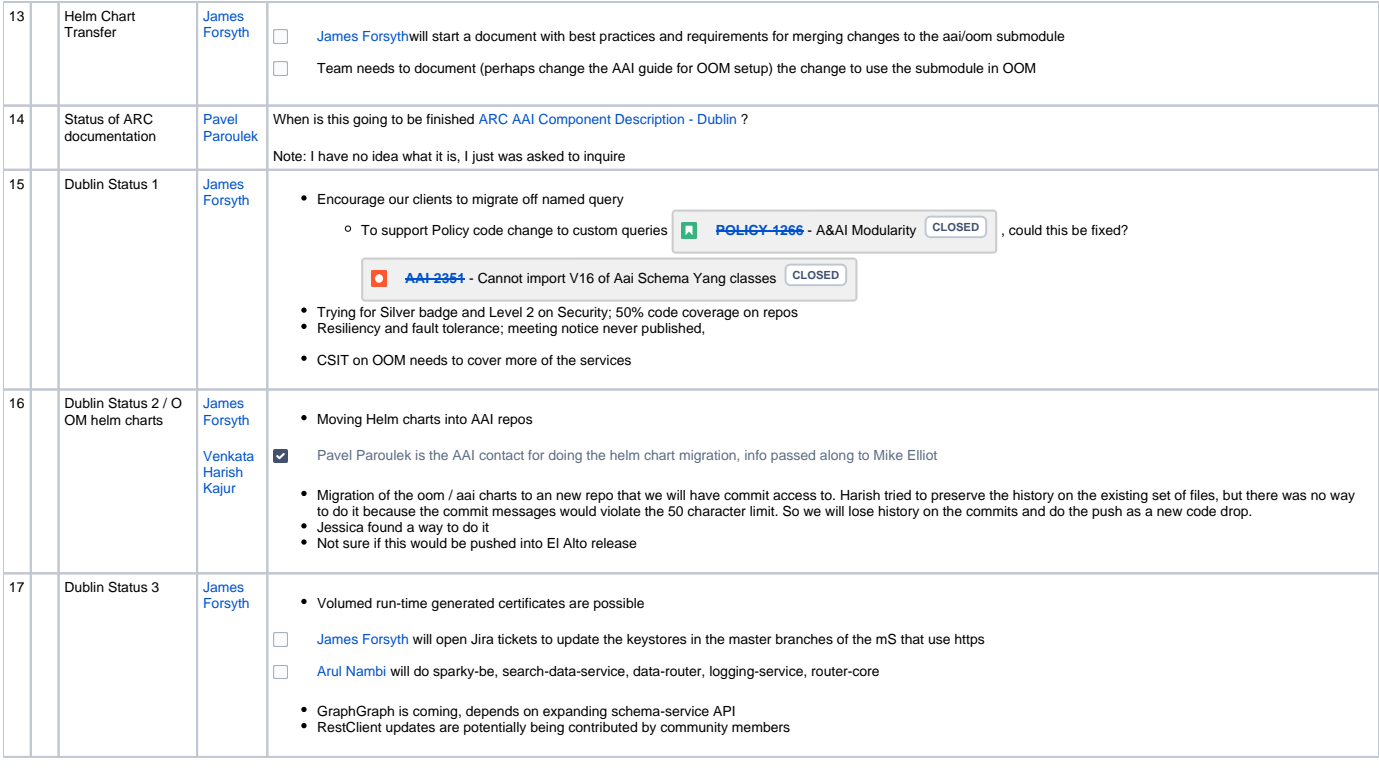

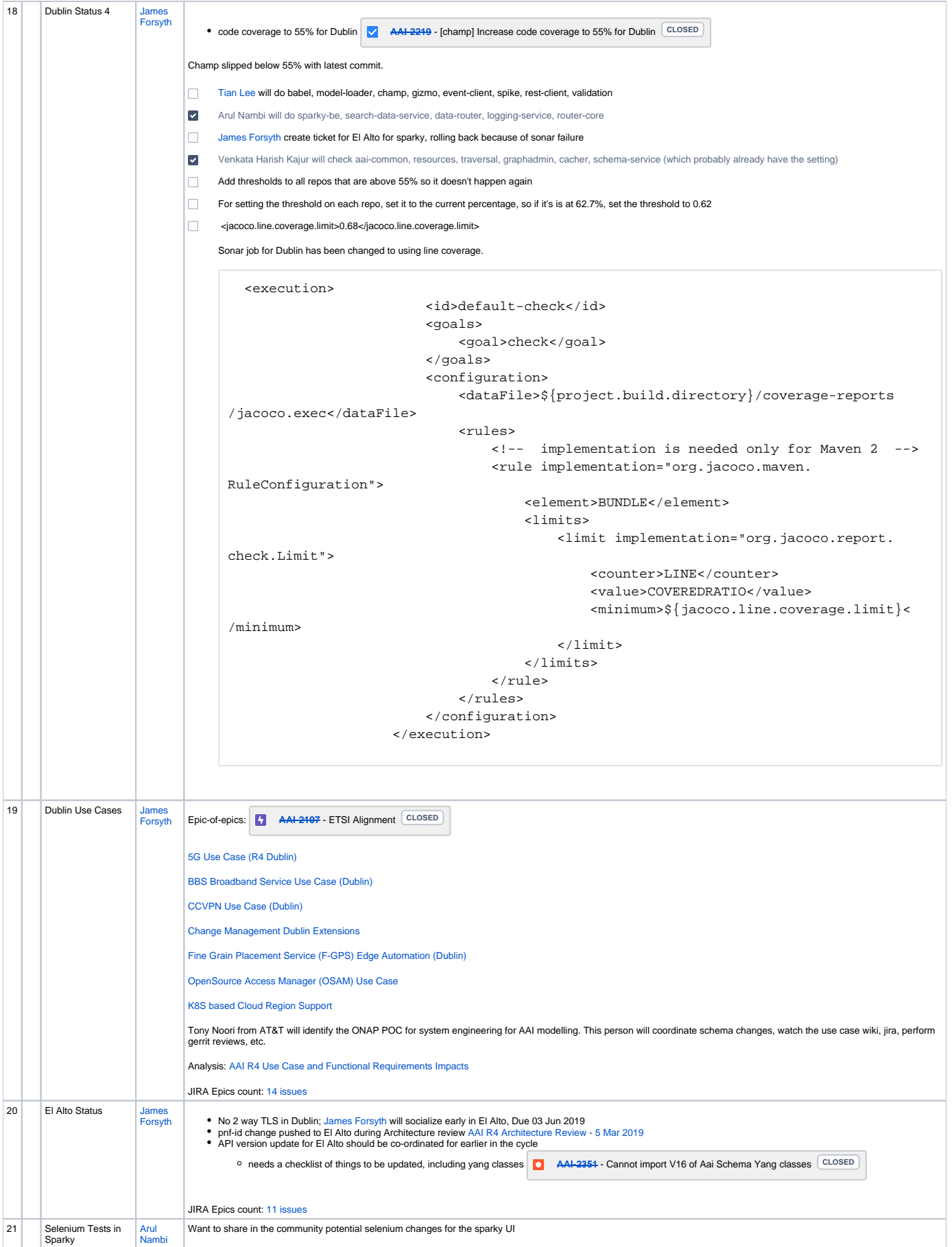

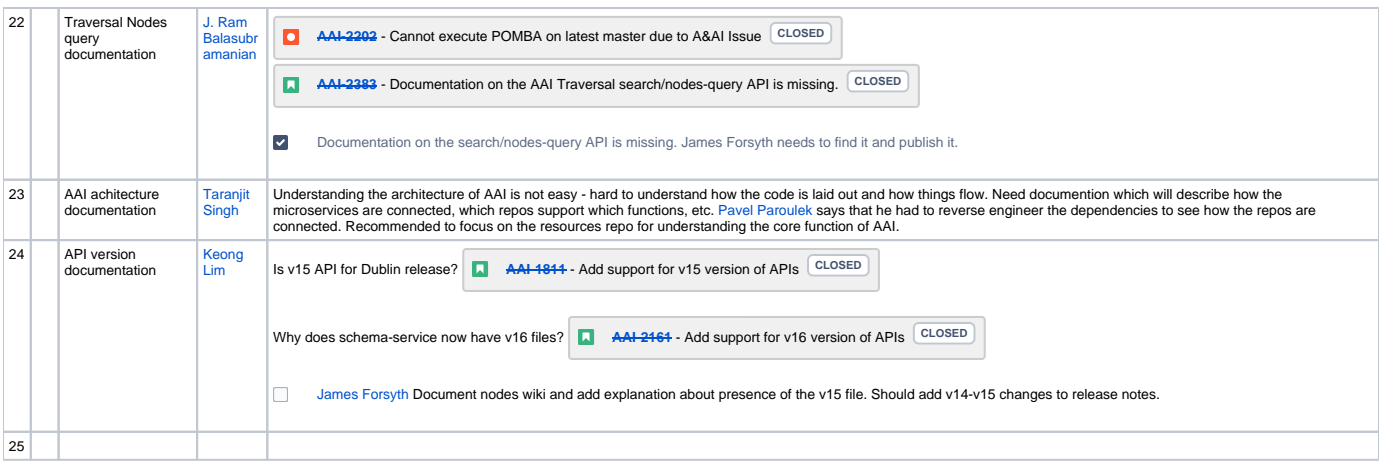

## Open Action Items

- [Tian Lee](https://wiki.onap.org/display/~TianL) will do babel, model-loader, champ, gizmo, event-client, spike, rest-client, validation
- [James Forsyth](https://wiki.onap.org/display/~jimmydot) Documentation on the search/nodes-query API is missing.
- [James Forsyth](https://wiki.onap.org/display/~jimmydot) Document nodes wiki and add explanation about presence of the v15 file. Should add v14-v15 changes to release notes.
- **[James Forsyth](https://wiki.onap.org/display/~jimmydot) will see how other teams manage merging release bug/security/late feature change back to master for Dublin release.**

## New Action items